प्राविधिक सेवा, कम्प्युटर समूह, तह-५ वरिष्ठ कम्प्युटर अपरेटर पदको

## खुल्ला प्रतियोगितात्मक परीक्षाको

## सेवासम्बन्धी विषयको लिखित तथा प्रयोगात्मक परीक्षाको पाठ्यक्रम

पाठ्यक्रमको रुपरेखा : यस पाठ्यक्रमको आधारमा निम्नानुसार चरणमा परीक्षा लिइने छ :

लिखित परीक्षा प्रथम चरण :

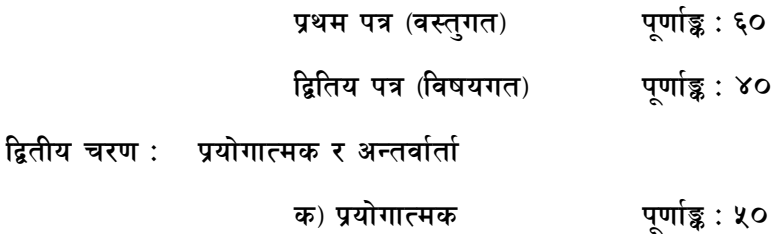

क) प्रयोगात्मक  $\overline{1}$ 

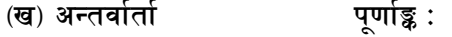

परीक्षा योजना (Examination Scheme)

प्रथम चरण : लिखित

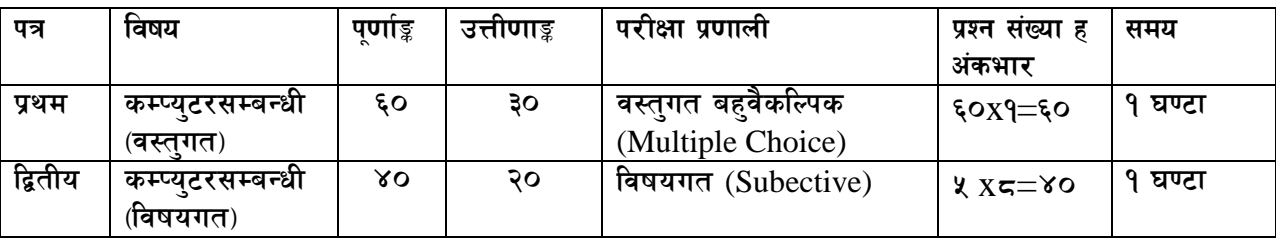

द्धितीय चरण : प्रतियोगितात्मक र अन्तर्वार्ता

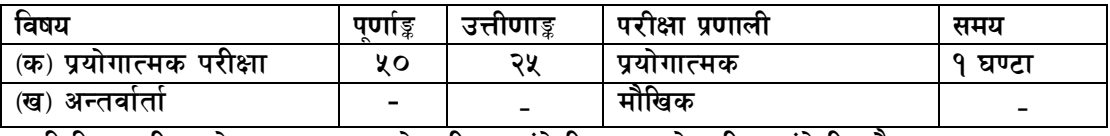

१. लिखित परीक्षाको माध्यम भाषा नेपाली वा अंग्रेजी अथवा नेपाली र अंग्रेजी दुवै हुन सक्छ ।

२. पाठ्यक्रमको प्रथम र द्वितीय पत्र तथा प्रयोगात्मक परीक्षाको विषयवस्तु एउटै हुनेछ ।

३. प्रथम र द्धितीय पत्रको लिखित परीक्षा छुट्टाछुट्टै हुनेछ ।

प्राविधिक सेवा, कम्प्युटर समूह, तह–५ वरिष्ठ कम्प्युटर अपरेटर पदको

## खुल्ला प्रतियोगितात्मक परीक्षाको

# सेवासम्बन्धी विषयको लिखित तथा प्रयोगात्मक परीक्षाको पाठ्यकम

लिखित परीक्षाका प्रश्न संख्या निम्नानुसार हुनेछन्।

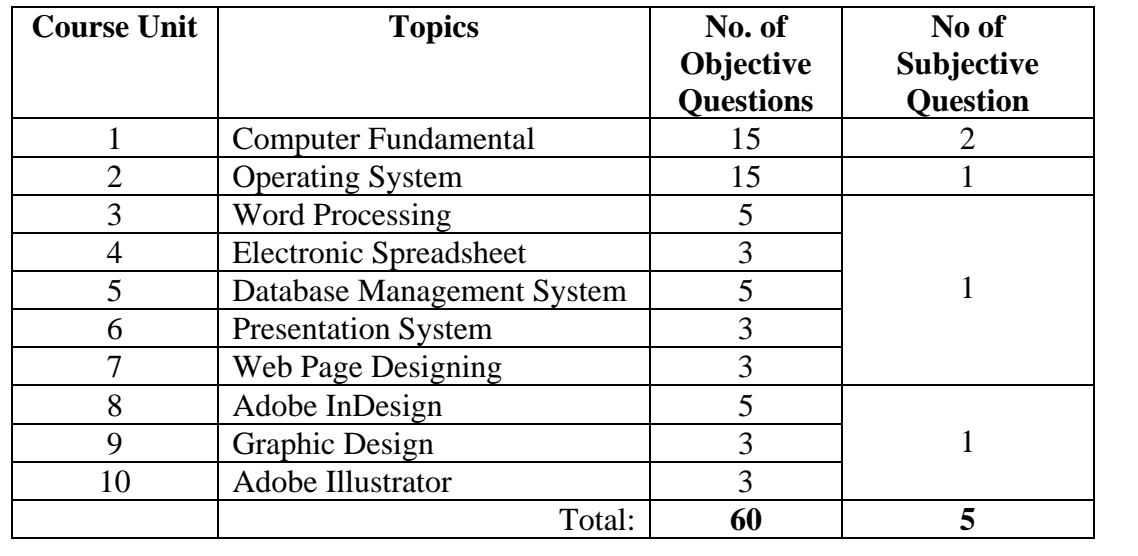

## प्रयोगात्मक परीक्षाका प्रश्न संख्या निम्नानुसार हुनेछन् ।

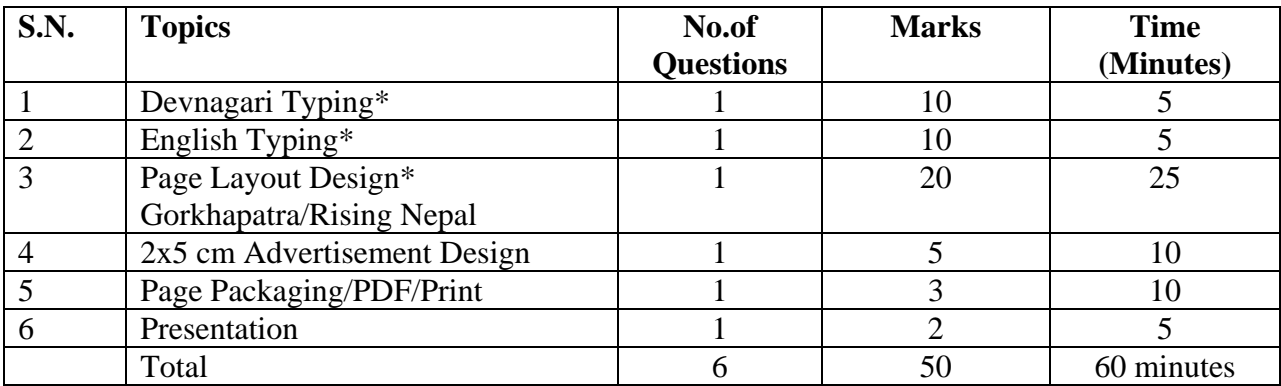

प्राविधिक सेवा, कम्प्युटर समुह, तह-५ वरिष्ठ कम्प्युटर अपरेटर पदको

## खल्ला प्रतियोगितात्मक परीक्षाको

### सेवासम्बन्धी विषयको लिखित तथा प्रयोगात्मक परीक्षाको पाठ्यक्रम

नोट :

\*Typing / Page Layout Designing अनिवार्यछ ।

- वस्तुगत बहुउत्तर (Multiple Choice) प्रश्नपत्रहरुको उत्तर सही दिएमा प्रत्येक सही उत्तरबापत १ (एक) अंक प्रदान गरिनेछ ۹. भने गलत उत्तर दिएमा प्रत्येक गलत उत्तरबापत २० प्रतिशत अर्थात् ०.२ अंक कट्टा गरिनेछ । तर उत्तर नदिएमा त्यसबापत अंक दिइनेछैन र अंक कटा गरिनेछ छैन ।
- अंग्रेजी वा देवनागरी  $\bar{\rm Typing}$   $\rm Skill$   $\rm Test$  को लागि परीक्षामा दिइएको  $\rm Text$  लाई आधार मानी टाइप गरेको  $\rm Text$  सँग २. भिडाई चेक गरिनेछ। तत्पश्चात माथि उल्लेखित Criteria बमोजिम अंक दिइनेछ। दिइएको अंग्रेजी वा देवनागरी Text मा उल्लेखित स्थान बमोजिम परीक्षार्थीहरूले आफ्नो Text Punctuation टाइप नगरेको पाइएमा त्यसको शब्दमा गणना गरिने छैन ।
- Page Layout Designing को लागि Text/photo तथा चाहिने विज्ञापन उपलब्ध गराइने छ । सो अनुसार नै पेज ३. डिजाइन गर्नुपर्नेछ ।
- ४. लिखित परीक्षाबाट छनौट भएका परीक्षार्थीहरुले मात्र परीक्षार्थीहरुले मात्र प्रयोगात्मक परीक्षा र अन्तर्वार्तामा भाग लिन पाउनेछन् ।

प्राविधिक सेवा, कम्प्यटर समह, तह-५ वरिष्ठ कम्प्यटर अपरेटर पदको

## खल्ला प्रतियोगितात्मक परीक्षाको

## सेवासम्बन्धी विषयको लिखित तथा प्रयोगात्मक परीक्षाको पाठयक्रम

#### 1. **Computer Fundamental -**

- 1.1. **Computer :-** Definition, History, Generation, Characteristics, Types & Applications.
- **1.2. Overview of computer system:-** 
	- 1.2.1. Data and data processing

#### **1.2.2. Hardware**

- 1.2.2.1. Definition of Hardware
- 1.2.2.2. Input Unit:-Keyboard, Mouse, Scanneretc
- 1.2.2.3. **CPU :-** Arithmetic Logic Unit (ALU),Control Unit (CU), Memory Unit(MU)
- 1.2.2.4. Output Unit:- Monitor, Printer etc
- 1.2.2.5. Storage devices:- Primary & Auxiliary Memory (FloppyDisk, HardDisk, Compact Disk,DVD,FlashDisk etc.)
- 1.2.2.6. Others :- Network card, Modem,Sound Card,etc.

### **1.2.3. Software**

- 1.2.3.1. Definition &Types ofSoftware
- 1.2.3.2. Programming Language
- 1.2.4. Firmware andCache Memory
- 1.3. Setting & Protection of Computer Room and Computer
- 1.4. Concept of Computer related threats (Virus, Worms, Trojan, Phishingetc) remedies and protection

### **1.5. Concept of Multimedia**

- 1.6. File Management basic :
	- 1.6.1. Physical Structure ofthe disk
	- 1.6.2. Concept of File and folder
	- 1.6.3. Wild cards and Path name
	- 1.6.4. Types offiles andfileextensions

### **1.7. Computer Networking**

- 1.7.1. Introduction to Networking
- 1.7.2. Types of Network (LAN, MAN,WANetc)
- 1.7.3. Concept of E-mail/Internet/ Extranet/Intranet/World Wide Web (WWW)
- 1.7.4. Familiarity with internet browsers (e.g.Internet Explorer, Firefox, Opera, Safari,

#### GoogleChrome etc)

- 1.7.5. Introduction to IP address,Subnet Maskand Default Gateway
- 1.7.6. Introduction to Network Media,Topology, and Protocol
- 1.7.7. Setting Up Microsoft Network
- 1.7.8. Dial-Up Networking

#### **1.8. Number Systems**

- 1.8.1. Introduction to Binary, Octal, Decimal, and Hexa decimal number systems
- 1.9. Introductionto ASCII and Unicode standards
- 1.10. IT Policy of Nepal
- 1.11. Electronic Transaction Act 2008

### प्राविधिक सेवा, कम्प्यटर समह, तह-५ वरिष्ठ कम्प्यटर अपरेटर पदको

## खल्ला प्रतियोगितात्मक परीक्षाको

## सेवासम्बन्धी विषयको लिखित तथा प्रयोगात्मक परीक्षाको पाठयक्रम

#### 2. **Operating System**

- 2.1. Introduction to Operating System
- 2.2. Types of Operating System
- 2.3. Functions of Operating Systems
- 2.4. Command Line Operation (e.g. Copy Command, Move Command, Command to View and Set different file attributes etc)

#### 2.5. Windows

- 2.5.1. Introduction to GUI
	- 2.5.2. Introduction of Windows Operating System
		- 2.5.2.1. Basic Windows Elements Desktop, Taskbar, My Computer, Recycle Bin, etc
		- 2.5.2.2. Starting and Shutting down Windows
		- 2.5.2.3. File Management with Windows Explorer
		- 2.5.2.4. Windows Applications : (e.g. Control Panel, Character Map, Paint etc)
		- 2.5.2.5. Finding files of folders and saving the result
		- 2.5.2.6. starting a program by command line operation
		- 2.5.2.7. Chancing Window Settings
			- 2.5.2.7.1. Adding/ Removing Program
			- 2.5.2.7.2. Clearing the contents of document menu
			- 2.5.2.7.3. Customizing the taskbar
			- 2.5.2.7.4. Control Panel Items
		- 2.5.2.8. Creating shortcut (icons) on desktop
		- 2.5.2.9. System tools :- Disk Scanning, Disk Defragmenter, Backup, Restore, Format

#### 3. **Word Processing**

- 3.1. Concept of Word Processing
- 3.2. Types of Word Processing
- 3.3. Introduction to Word Processor
- 3.4. Creating, Saving and Opening the documents
- 3.5. Elements of Word Processing Environment (Menu,Toolbars, Status bar, Rulers, Scroll bars etc)
- 3.6. Copying, Moving, Deleting and FormattingText (Font, Size,Color, Alignment, Line & Paragraph spacing)
- 3.7. Finding and Replacingtext
- 3.8. Familiar with Devnagari Fonts
- 3.9. Creating lists with Bullets and Numbering
- 3.10. Creating and Manipulating Tables
- 3.11. Borders and Shading
- 3.12. Use of Indentation andTab Setting
- 3.13. Creating Newspaper Style Documents usingColumn
- 3.14. Inserting Header, Footer, Footnotes, Endnotes,PageNumbers, File, Page break, Section break, Graphics, Pictures,Charts, Word Art,Symbols & Organizational Chart

## प्राविधिक सेवा, कम्प्यटर समह, तह-५ वरिष्ठ कम्प्यटर अपरेटर पदको

## खल्ला प्रतियोगितात्मक परीक्षाको

### सेवासम्बन्धी विषयको लिखित तथा प्रयोगात्मक परीक्षाको पाठयक्रम

- 3.15. Opening and Saving different types of document
- 3.16. Changing Default Settings
- 3.17. Mail Merge
- 3.18. Autocorrect, Spelling, and Grammar Checking and Thesaurus
- 3.19. Customizing menu and toolbars
- 3.20. Security technique of documents
- 3.21. Master Document, Cross Reference, Index,Table of Content
- 3.22. Setting Page Layout, Previewing and Printing Documents

#### 4. **Electronic Spreadsheet**

- 4.1. Concept of Electronic Spreadsheet
- 4.2. Types of Electronic Spreadsheet
- 4.3. Organization of Electronic Spreadsheet application( Cells, Rows, Columns, Worksheet, Workbook, and Workspace)
- 4.4. Introduction to Spread sheet Application
- 4.5. Creating, Opening and Saving Work Book
- 4.6. Elements of Electronic Spreadsheet Environment (Menu, Toolbars, Status bar, Rulers, Scrollbars, etc)
- 4.7. Editing, Copying, Moving, Deleting Cellcontents
- 4.8. Familiar with Devnagari Fonts
- 4.9. Formatting Cells (Font, Border, Pattern, Alignment, Number and Protection)
- 4.10. Formatting Rows, Columns, and Sheets
- 4.11. UsingFormula- Relative Cell and Absolute Cell Reference<br>4.12. Using basic functions
- Using basic functions
- 4.13. Generating Series
- 4.14. Changing default options
- 4.15. Sorting and Filtering data
- 4.16. Summarizing data with Sub-Totals
- 4.17. Creating chart
- 4.18. Inserting Header and Footer
- 4.19. Spell Checking
- 4.20. Customizing Menu andToolbars
- 4.21. Importing from and Exporting into other formats
- 4.22. Pivot Table, Goal Seek, Scenario & Audit
- 4.23. Page Setting, Previewing and Printing

#### 5. **Database System**

- 5.1. Introduction to Data, Database and DBMS
- 5.2. Basic Concept of Tables, Fields, Records, Relationships and Indexing
- 5.3. Introduction to database application

### प्राविधिक सेवा, कम्प्यटर समह, तह-५ वरिष्ठ कम्प्यटर अपरेटर पदको

## खल्ला प्रतियोगितात्मक परीक्षाको

### सेवासम्बन्धी विषयको लिखित तथा प्रयोगात्मक परीक्षाको पाठयक्रम

- 5.4. Data Types
- 5.5. Creating, Modifying & Deleting Tables and Formatting & Validating Field Data
- 5.6. Creating, Modifying, Deleting & Using Simple Queries
- 5.7. Creating, Modifying & Deleting Forms/Reports/Macros

#### 6. **Presentation System**

- 6.1. Introduction to Presentation Application
- 6.2. Creating, Opening & Saving Slides Formatting Slides
- 6.3. Slide Show
- 6.4. Animation
- 6.5. Inserting Built-in-picture, Picture, Table, Chart, Graphs, Organizational Chart etc

#### 7. **Web PageDesigning**

- 7.1. Introductionto Web Page and CMS (Content Management System)
- 7.2. introduction to HTML
- 7.3. HTML document
- 7.4. Tags
- 7.5. Skeleton & Flesh
- 7.6. Text
- 7.7. Hyperlinks
- 7.8. Images
- 7.9. Lists &Forms
- 7.10. Tables
- 7.11. Frames

#### 8. **Adobe InDesign**

- 8.1. Introduction to Adobe InDesign CS6
- 8.2. Creating and Viewing Documents
- 8.3. Understanding Your Workspace
- 8.4. Pages
- 8.5. Working with Type
- 8.6. Working with Graphics
- 8.7. Formatting Objects
- 8.8. Working with Color
- 8.9. Points and Paths
- 8.10. Managing and Transforming Objects
- 8.11. Character and Paragraph Formatting
- 8.12. Using Styles
- 8.13. Tables

### प्राविधिक सेवा, कम्प्युटर समुह, तह-५ वरिष्ठ कम्प्युटर अपरेटर पदको

## खुल्ला प्रतियोगितात्मक परीक्षाको

#### सेवासम्बन्धी विषयको लिखित तथा प्रयोगात्मक परीक्षाको पाठयक्रम

- 8.14. Long and Interactive Documents
- 8.15. Packaging and Printing

#### **9. Graphic Design**

- 9.1. The Principle of Graphic Design
- 9.2. Theory of Design
- 9.3. How to use of typography
- 9.4. History of Graphic Design

#### **10. Adobe Illustrator**

- 10.1. Introduction to Adobe Illustrator
- 10.2. Working With Documents
- 10.3. Drawing and Transforming Objects
- 10.4. Making and Saving Selections
- 10.5. Working with Shapes and Objects
- 10.6. Working with Color
- 10.7. Gradients, Pattern Fills, and Blends
- 10.8. Points and Paths
- 10.9. Working With Layers
- 10.10. Illustrator Effects

**The End**